# **Photoshop 2021 (Version 22.4.3) KeyGenerator X64 [Latest 2022]**

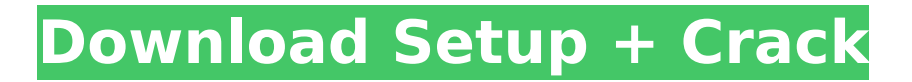

## **Photoshop 2021 (Version 22.4.3) Crack+ [Latest-2022]**

Fundamentals of Photoshop When working in Photoshop, the program's various tools and command options can be accessed using either a keyboard or the mouse. This section shows you Photoshop's basic elements: The active document window, the workspace, layers, filters, and the Photoshop Timeline. The active document window is the program window's area of focus; any edits you make will apply to the active document window. The workspace consists of the active document window and a second window that shows the adjustments made to a particular editing layer. This area of the workspace is also called the Workflow Editor. Layers in Photoshop are used to group objects and commands for later deletion. They can be changed, moved, and resized, then adjusted using a variety of tools and filters. Layers can be used to create complex content, such as moving images and text, from individual objects that may have been placed on separate layers. The Filters bar found at the top of every Photoshop window enables the user to apply Photoshop's various filters and effects. Layer effects enable you to distort images and objects in a variety of ways. You can zoom an image in and out by using either the Zoom tool, which appears in the Toolbox, or by pressing a hot key to bring a magnification percentage marker into the center of the active document window. Photoshop includes a timeline that displays the recording time of each adjustment applied to a layer, which is helpful for keeping track of the time you spend in the program. You can view layers using the Timeline panel, a view that shows the properties and history of each layer. Path Selection Photoshop features an extensive selection tool, which enables you to select any path you want, including closed shapes such as arcs, rectangles, lines, rounded corners, and bevels. The Path Selection Tool is available from the Tools menu. You can then add and subtract points by clicking and dragging with the Path Selection Tool. The Path Selection Tool enables you to draw paths that are nonrectangular, and you can add "anchor points" and "snaps" to enable you to resize a path more easily. For example, you can add points to a rectangle, or use a "snap" to let you drag a corner of a rectangle to an exact point. You can also add anchors to add additional points to a path that initially creates a series of points at the intersections of the path segments. The Paths

## **Photoshop 2021 (Version 22.4.3) (LifeTime) Activation Code**

What is Photoshop Elements? Photoshop Elements is a popular and powerful photo editor. It comes in two different types of versions, starting from \$25 and up to \$225. It comes in two different versions: Elements 10 and 11. The

difference between the two versions is that the current version is a more mainstream program. While the older version was designed to be a more powerful image editor than the current version, the current version is very accessible. Elements allows you to edit photos and create new files, and easily resize and combine images. Photoshop Elements gives you many helpful tools to edit your photos and images. Elements is best for non-professional photographers or graphics designers who are looking for a simplified version of Photoshop, which has a simpler user interface. Different Types of Elements Photography Software Photoshop Elements 3 The first version of the program was Elements 3. It was released on October 26, 2001. It comes with Photoshop 2 for \$225. Photoshop Elements 4 Photoshop Elements 4 was the second version of Photoshop. It was released in 2001. It comes with Photoshop 3 for \$225. Photoshop Elements 5 Photoshop Elements 5 was the third version of the software. It was released in 2002. It comes with Photoshop 4 for \$225. Photoshop Elements 6 Photoshop Elements 6 was the fourth and last version of the software. It was released in 2003. It comes with Photoshop 5 for \$225. Photoshop Elements 7 Photoshop Elements 7 was the fifth version of Photoshop Elements. It was released in 2004. It comes with Photoshop 6 for \$225. Photoshop Elements 8 Photoshop Elements 8 was the sixth version of the program. It was released in 2006. It comes with Photoshop 7 for \$225. Photoshop Elements 9 Photoshop Elements 9 was the seventh version of the software. It was released in 2010. It comes with Photoshop CS3 for \$225. Photoshop Elements 11 Photoshop Elements 11 is the latest version of the program. It was released in 2012. It comes with Photoshop CS4 for \$225. Photoshop Elements 12 Photoshop Elements 12 was the eighth version of the program. It was released in 2014. It comes with Photoshop CS5 for \$225. Photoshop Elements 13 Photoshop Elements 13 is the ninth version of the program. It was released 388ed7b0c7

## **Photoshop 2021 (Version 22.4.3) License Keygen [Updated]**

Q: prestashop add new section/menu to prestashop under header module I use prestashop 1.6.1.5 version, i need to add an new section to header menu, and this section must appear under header module's icon, but i have no idea to do it, i just want to know is it a specific function (template\_hook, template\_tool, controller, class\_exists) or only use the normal html class, or there is other way to do it? thanks for your time. A: There isn't really a way to do it with the bare bones class structure - it is ultimately up to the developer to style the site and hook into the templates. If you look at the core files of both template preprocess html() and template prestashop preprocess block() you can see that there are a number of hooks to add your section. The easiest way to build your section is to add a new block to the module's html.tpl, like this: {\$module\_name}.block.custom, In the block you can add your various styling. The docs have a fairly detailed walkthrough of how to add custom sections (including templates) - it may give you the information you need to see if the hooks you need are in there. Q: How to get the math formula language similar to this one? I tried to fit the below math formula into a Latex beamer frame but i am not able to get it done. Anyone has any idea about how to fit this one into my frame? A: The command \vcenter to center an equation is deprecated in favor of \centering. Also, it should be \intertext. To add some text above the equation, use \begin{center} and \end{center}. In general, LaTeX doesn't know anything about "formulas" except for what it is told about them. For this reason, you shouldn't expect to get the same results by simply copying an "equation" from elsewhere (but you could just copy the equation and paste it into a math mode environment, perhaps with \intertext). For instance, the color package sets the equation in the body text, rather than the header. \documentclass{beamer} \usepackage{amsmath}

## **What's New in the Photoshop 2021 (Version 22.4.3)?**

Iwasaki Onodera (footballer) Iwasaki Onodera (미미, born 23 June 1974 in Tokyo) is a Japanese football player. Club career Onodera played for Arte Takamatsu (1998) and Montedio Yamagata (1999-2000). National team career Onodera was born in Tokyo, and played for Japan U-20 in the 1992 Toulon Tournament and 1996 World Youth Championship. After that, he played for Japan in the 1998 Asian Games. Club statistics References External links Japan National Football Team Database Category:1974 births Category:Living people Category:Association football people from Tokyo Category:Japanese footballers Category:Japan youth international footballers Category:Japan international

footballers Category:J1 League players Category:J2 League players Category:JEF United Chiba players Category:Montedio Yamagata players Category:Arte Takamatsu players Category:Association football defendersSponsor Sponsor Wisconsin retailers see the need for more brick-andmortar stores Madison, Wis. — August is a month of change, and this year it's in retail. Retailers across the country are closing stores and shifting to digital and online sales. Among them is the Blue Back Square, a small convenience store in Madison's University District that sells gas, coffee and snacks. "The traffic you get on a Tuesday morning is not like it is on a Friday or Saturday," said Jim Denes, the owner. "So you're always at an advantage." Despite that, Denes said, he's had to close his brick-and-mortar store. "We probably closed in January because it just wasn't really that easy to make a profit," Denes said. Denes said he has no qualms about selling most of his inventory via the internet. He said the internet has been a huge factor in the shutdown, but not the only one. He said he and his employees have had to spend too much time worrying about the state's new law, which requires people to show their driver's licenses before they can buy tobacco. "I personally don't want the burden of that on me," Denes said. The law is the result of a spirited legislative effort to

## **System Requirements:**

For Windows: OS: Win XP, Windows 7, Windows 8 or 10 CPU: Intel Dual Core 2.4 GHz or AMD Phenom x4 Memory: 2 GB RAM or above HDD: 64 MB RAM or above Graphics: NVIDIA Geforce 8800 or ATI X1650 DirectX: Version 9.0c To use Mobile X-Fire you must have the following installed: Doom 3: - DOOM3 SDK (official) or

[https://pascanastudio.com/adobe-photoshop-2021-version-22-0-0-keygen-generator-with-full-keygen](https://pascanastudio.com/adobe-photoshop-2021-version-22-0-0-keygen-generator-with-full-keygen-latest-2022/)[latest-2022/](https://pascanastudio.com/adobe-photoshop-2021-version-22-0-0-keygen-generator-with-full-keygen-latest-2022/) <https://www.batiksukses.com/photoshop-2021-version-22-0-1-nulled/> [https://versiis.com/40304/adobe-photoshop-2021-version-22-4-1-product-key-and-xforce-keygen](https://versiis.com/40304/adobe-photoshop-2021-version-22-4-1-product-key-and-xforce-keygen-patch-with-serial-key-free-for-windows-latest-2022/)[patch-with-serial-key-free-for-windows-latest-2022/](https://versiis.com/40304/adobe-photoshop-2021-version-22-4-1-product-key-and-xforce-keygen-patch-with-serial-key-free-for-windows-latest-2022/) <https://www.alltagsunterstuetzung.at/advert/adobe-photoshop-latest-2/> [https://www.sensoragencia.com/wp](https://www.sensoragencia.com/wp-content/uploads/2022/07/Adobe_Photoshop_2022_Version_230_Crack_Patch___Product_Key.pdf)[content/uploads/2022/07/Adobe\\_Photoshop\\_2022\\_Version\\_230\\_Crack\\_Patch\\_\\_\\_Product\\_Key.pdf](https://www.sensoragencia.com/wp-content/uploads/2022/07/Adobe_Photoshop_2022_Version_230_Crack_Patch___Product_Key.pdf) [https://www.rentbd.net/photoshop-2021-keygen-crack-serial-key-license-key-for-windows](https://www.rentbd.net/photoshop-2021-keygen-crack-serial-key-license-key-for-windows-updated-2022/)[updated-2022/](https://www.rentbd.net/photoshop-2021-keygen-crack-serial-key-license-key-for-windows-updated-2022/) <http://increate.net/adobe-photoshop-2022-version-23-hack-free-2022-latest/> <http://www.tenutacostarossa.it/photoshop-2021-version-22-4-2-crack-full-version-free-for-pc/> <https://www.almaluxjesolo.it/photoshop-2022-version-23-0-2-hack-patch-with-product-key/> <https://wakelet.com/wake/cpeB0uYFlVrulOb030cTI> [http://nuihoney.com/wp-content/uploads/2022/07/Adobe\\_Photoshop\\_2021\\_Version\\_224.pdf](http://nuihoney.com/wp-content/uploads/2022/07/Adobe_Photoshop_2021_Version_224.pdf) <http://dichvuhoicuoi.com/photoshop-2021-version-22-4-crack-file-only-winmac/> <https://ayusya.in/adobe-photoshop-cc-2019-version-20-keygen-only-with-product-key-free-mac-win/> <https://wakelet.com/wake/fDdg1ldrQywu2hR81SsE8> [https://bluesteel.ie/2022/07/05/adobe-photoshop-2021-version-22-0-1-full-license-free](https://bluesteel.ie/2022/07/05/adobe-photoshop-2021-version-22-0-1-full-license-free-download-2022-new/)[download-2022-new/](https://bluesteel.ie/2022/07/05/adobe-photoshop-2021-version-22-0-1-full-license-free-download-2022-new/) <http://touchdownhotels.com/adobe-photoshop-2021-version-22-1-1/> [https://databasegram.com/2022/07/05/adobe-photoshop-2020-serial-number-and-product-key-crack](https://databasegram.com/2022/07/05/adobe-photoshop-2020-serial-number-and-product-key-crack-download-2022-latest/)[download-2022-latest/](https://databasegram.com/2022/07/05/adobe-photoshop-2020-serial-number-and-product-key-crack-download-2022-latest/) <https://weekvanhetnederlands.org/wp-content/uploads/2022/07/janssal.pdf> [https://pathslesstravelled.com/adobe-photoshop-2021-version-22-2-crack-activation-code-activation](https://pathslesstravelled.com/adobe-photoshop-2021-version-22-2-crack-activation-code-activation-code-free-download/)[code-free-download/](https://pathslesstravelled.com/adobe-photoshop-2021-version-22-2-crack-activation-code-activation-code-free-download/) <https://www.fairlabels.net/adobe-photoshop-cs3-crack-x64/> [https://ergotherapie-wahmkow.de/adobe-photoshop-2022-version-23-2-crack-with-serial-number-free](https://ergotherapie-wahmkow.de/adobe-photoshop-2022-version-23-2-crack-with-serial-number-free-download-for-pc-latest-2022/)[download-for-pc-latest-2022/](https://ergotherapie-wahmkow.de/adobe-photoshop-2022-version-23-2-crack-with-serial-number-free-download-for-pc-latest-2022/) <https://www.voyavel.it/adobe-photoshop-keygen-generator-free-3264bit-updated-2022/> [https://rodillobicicleta.net/photoshop-cc-2018-version-19-mem-patch-lifetime-activation-code-free](https://rodillobicicleta.net/photoshop-cc-2018-version-19-mem-patch-lifetime-activation-code-free-download/)[download/](https://rodillobicicleta.net/photoshop-cc-2018-version-19-mem-patch-lifetime-activation-code-free-download/) [https://www.voyavel.it/adobe-photoshop-2022-version-23-4-1-product-key-and-xforce-keygen-license](https://www.voyavel.it/adobe-photoshop-2022-version-23-4-1-product-key-and-xforce-keygen-license-key-latest/)[key-latest/](https://www.voyavel.it/adobe-photoshop-2022-version-23-4-1-product-key-and-xforce-keygen-license-key-latest/) <https://earthoceanandairtravel.com/2022/07/05/adobe-photoshop-2022-hack-patch-2022/> [http://match2flame.com/adobe-photoshop-cc-2015-version-18-free-download-for-windows](http://match2flame.com/adobe-photoshop-cc-2015-version-18-free-download-for-windows-latest-2022/)[latest-2022/](http://match2flame.com/adobe-photoshop-cc-2015-version-18-free-download-for-windows-latest-2022/) [https://workerspros.com/wp-content/uploads/2022/07/Photoshop\\_2021\\_Version\\_223\\_Crack\\_With\\_Seri](https://workerspros.com/wp-content/uploads/2022/07/Photoshop_2021_Version_223_Crack_With_Serial_Number__Full_Product_Key_For_Windows.pdf) al\_Number\_Full\_Product\_Key\_For\_Windows.pdf [https://bartnett8225f.wixsite.com/balklatice/post/adobe-photoshop-cc-2015-version-17-nulled-patch](https://bartnett8225f.wixsite.com/balklatice/post/adobe-photoshop-cc-2015-version-17-nulled-patch-with-serial-key-download-for-windows)[with-serial-key-download-for-windows](https://bartnett8225f.wixsite.com/balklatice/post/adobe-photoshop-cc-2015-version-17-nulled-patch-with-serial-key-download-for-windows)

<http://buyblogcel.yolasite.com/resources/Photoshop-CS6-Hack-Patch---License-Key-PCWindows.pdf>

[https://mauthamdep.com/adobe-photoshop-2021-version-22-4-1-crack-with-serial-number-free](https://mauthamdep.com/adobe-photoshop-2021-version-22-4-1-crack-with-serial-number-free-download/)<u>[download/](https://mauthamdep.com/adobe-photoshop-2021-version-22-4-1-crack-with-serial-number-free-download/)</u>